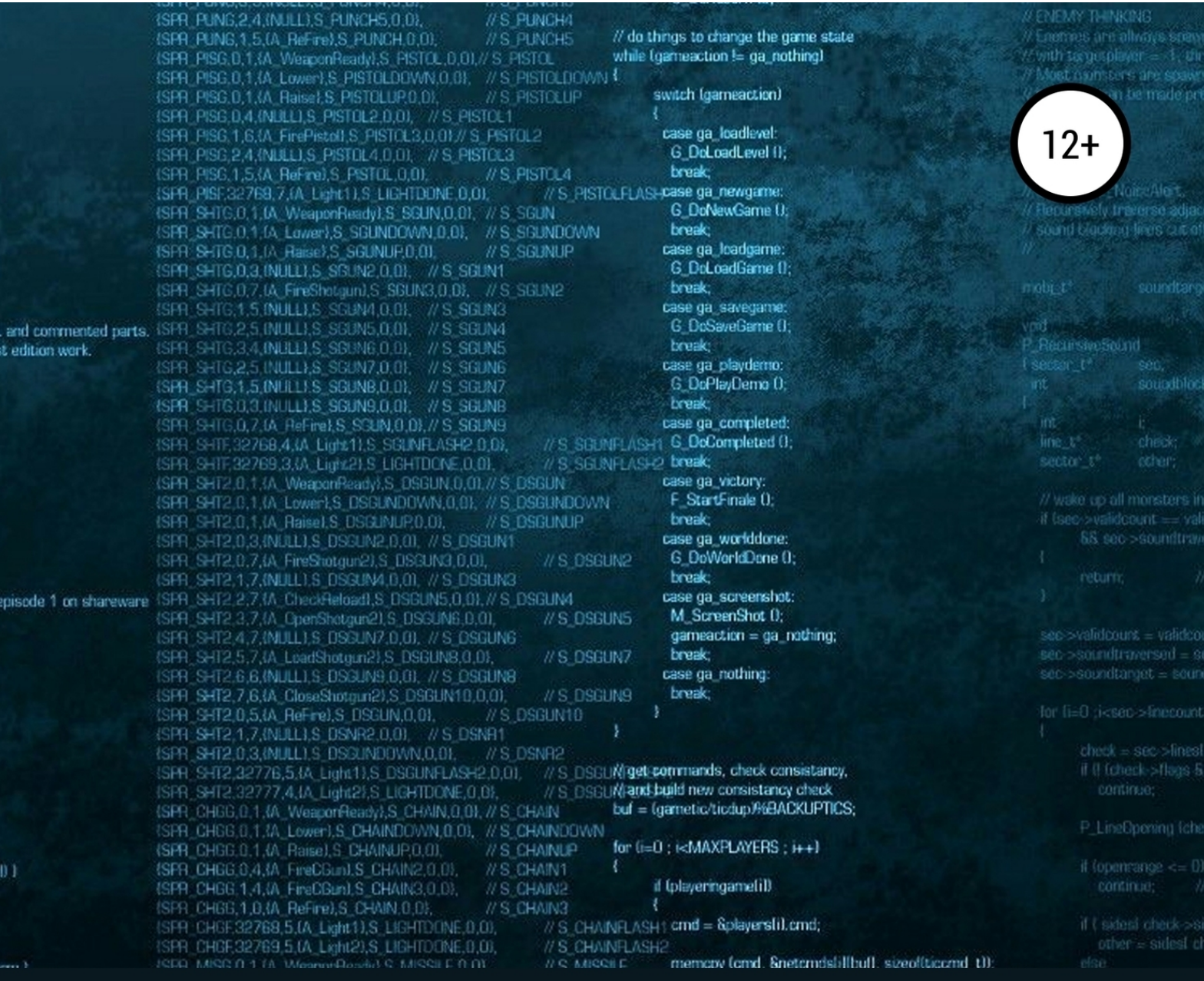

## О. В. Мерецков

# Создание электронного курса своими руками

Учебное пособие

# Олег Мерецков **Создание электронного курса своими руками**

«ЛитРес: Самиздат»

2019

#### **Мерецков О. В.**

Создание электронного курса своими руками / О. В. Мерецков — «ЛитРес: Самиздат», 2019

ISBN 978-5-5321-0015-2

Перед вами пособие, предназначенное для первичного знакомства школьных учителей, специалистов по корпоративному обучению, а также преподавателей системы среднего и высшего профессионального образования с инструментами электронного обучения. Читателю предлагается пошаговый разбор кейса по созданию своими руками электронного курса, содержащего обучающее видео и контрольный тест, обзор авторского права применительно к электронному обучению, форматов электронных курсов, специализированных средств разработки, платформ для построения систем дистанционного обучения, а также вопросов планирования, приёмки и апробации электронных учебных курсов.

ISBN 978-5-5321-0015-2 © Мерецков О. В., 2019

© ЛитРес: Самиздат, 2019

### **Содержание**

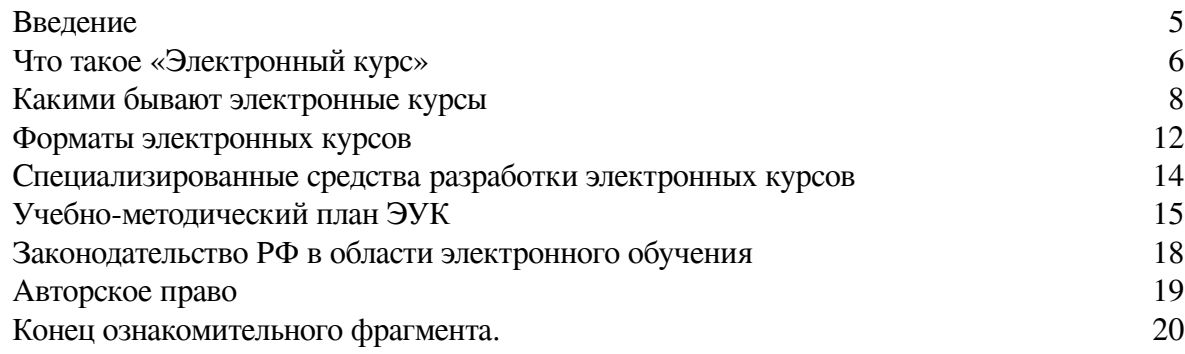

#### **Введение**

<span id="page-4-0"></span>Существует множество трактовок понятия «Электронный курс». Для того чтобы избежать путаницы, предлагаю опираться на следующий признак, сформулированный академиком Российской академии образования, доктором педагогических наук, профессором, Ирэной Веньяминовной Роберт: «Электронное учебное пособие (электронный курс, компьютерный тест) не могут быть сведены к бумажному варианту без потери дидактических свойств».

Поэтому: *конспекты лекций, презентации, учебники, методические пособия, размещенные где бы то ни было в электронном виде, остаются лишь электронными копиями соответствующих материалов.* Электронным курсом все это становится только при условии реализации в ЭУК интерактивного взаимодействия с обучаемым, адаптирующимся к его потребностям, позволяющим реализовывать вариативность образовательных траекторий.

Современные технологии позволяют создавать электронные курсы не прибегая к классическому программированию. Для этого на рынке существует множество специализированных средств разработки, как отечественного, так и зарубежного производства.

Жесткая конкурентная борьба и мировая тенденция к глобализации экономики обусловили развитие специализированных средств разработки ЭУК в направлении унификации функционала: большинство из данных средств предоставляют пользователю один и тот же набор инструментов, отличающийся только в деталях.

Похожая тенденция отмечается и в наиболее распространенных форматах представления электронных курсов: несмотря на стремление каждого производителя создать свою линейку программных средств для разработки и последующего применения электронных курсов в образовательном процессе, подавляющее большинство были вынуждены (помимо собственных форматов) также обеспечить совместимость с тремя наиболее популярными в мире форматам создания ЭУК: SCORM, AICC и IMS.

Сам по себе электронный курс не является единицей атомарного контента, который может использоваться в образовательном процессе. Однако, все остальные элементы реализации образовательного процесса в электронном обучении по отношению к электронному курсу являются либо его составляющими, либо производными, либо выполняют функции, направленные на учет образовательных результатов, достигнутых обучаемыми в результате его изучения. Поэтому электронные учебные курсы можно без преувеличения назвать центральным элементом электронной образовательной среды – независимо от формы обучения.

#### Что такое «Электронный курс»

<span id="page-5-0"></span>Понятие «Электронный курс» можно раскрыть двояко: с точки зрения содержательной наполненности и с точки зрения технической реализации. Но именно понимание этой двойственности позволяет раскрыть и систематизировать подходы к его успешному созданию и использованию в образовательном процессе.

С содержательной точки зрения, электронный учебный курс (ЭУК) – это тематически завершенный, структурированный учебный материал, частично или полностью покрывающий предметную область (учебный курс, дисциплину) и обладающий высокой степенью интерактивности. Электронный учебный курс поставляется обучаемому для самостоятельного изучения через сеть Интернет или на электронных носителях. ЭУК может выполнять все основные методические функции электронных изданий:

- справочно-информационные;
- контролирующие;
- функции тренажера;
- имитационные:
- моделирующие;
- демонстрационные.

С точки зрения информационных и коммуникационных технологий, электронный учебный курс - это информационная система (программная реализация) комплексного назначения, обеспечивающая посредством единой компьютерной программы, без обращения к бумажным носителям информации, реализацию дидактических возможностей средств ИКТ на всех этапах организации процесса обучения:

- постановку познавательной задачи;
- предъявление содержания учебного материала;
- организацию применения первично полученных знаний;
- обратную связь, контроль деятельности учащихся;
- организацию подготовки к дальнейшей учебной деятельности.

Из приведённых определений ЭУК следует, что электронный курс одновременно является и компьютерной программой, функционирующей самостоятельно или в составе других информационных систем, и структурированным учебным материалом, приспособленным для изучения в процессе коммуникации, опосредованной компьютером.

В мировой практике большое распространение получила модель дистанционного обучения, основанная на бесплатных онлайн курсах - дословно «Массовый открытый онлайн курс».

Массовый открытый онлайн-курс (англ. Massive open online courses,  $MOOC$ ) – обучающий курс с массовым интерактивным участием с применением технологий электронного обучения и открытым доступом через Интернет. В качестве дополнений к традиционным материалам учебного курса, таким как видео, чтение и домашние задания, массовые открытые онлайнкурсы дают возможность использовать интерактивные форумы пользователей, которые помогают создавать и поддерживать сообщества студентов, преподавателей и ассистентов.

Видеозаписи лекций различных учебных заведений стали появляться в сети Интернет ещё в конце 1990-х годов, однако только массовые открытые онлайн-курсы, появившиеся впервые в начале 2000-х годов, дали возможность интерактивного общения студентов и преподавателей, а также сдачи экзаменов в режиме онлайн. Подобные сайты рассчитаны на слушателей различных уровней подготовки - как на новичков, так и на опытных специалистов. Самые популярные массовые онлайн-курсы собирают сотни тысяч студентов.

Организационно массовые открытые онлайн курсы следует отнести к подмножеству электронных учебные курсов, интегрированных в системы дистанционного обучения. Однако в

обиходе часто опускают свойства открытости и бесплатностности таких курсов, давших им название, и англоязычный термин «MOOC» (по-русски произносится как «МУУК») применяют для описания обычных электронных курсов с ограниченным доступом (возможно, платных), но структурно представляющих собой набор видеолекций, загруженных в систему управления обучением. Это не вполне корректно, но, тем не менее, довольно часто встречается.

Электронный учебный курс может иметь встроенные механизмы адаптации под нужды конкретного учащегося, делающие процесс обучения более индивидуальным, а значит и более эффективным. Эти механизмы должны учитывать возможные различия между слушателями, определяющие разницу в восприятии учебного материала. Задействование таких механизмов в образовательном процессе позволяет говорить о траектории обучения, при которой формируется набор образовательных элементов и последовательность их применения, максимально облегчающие процесс обучения конкретного слушателя с учетом его индивидуальных особенностей и первоначального уровня знаний.

#### **Какими бывают электронные курсы**

<span id="page-7-0"></span>Из определения электронного курса следует, что с точки зрения информационных и коммуникационных технологий ЭУК – это программный продукт. С педагогический стороны ЭУК – это учебный материал. Таким образом, ЭУК можно представить как в виде совокупности электронных материалов и настроек, размещенных в некоторой системе дистанционного обучения, так и в виде самостоятельного объекта различной степени интеграции с другими системами. Оба эти представления не противоречат сути определения ЭУК, но представляют собой принципиально разную реализацию.

Это обстоятельство и определяет первый классификационный признак разделения ЭУК по принципу «отчуждаемости», то есть возможности отделить материалы ЭУК вместе с их дизайном, настройками и прочими потребительскими свойствами для передачи третьим лицам и тиражирования (см рис. 1). Проще говоря, отчуждаемые электронные курсы можно просто скопировать в виде некоторого архива файлов и перенести в другую систему обучения или запустить автономно. При этом его дизайн, внутренняя структура и логика работы останутся неизменными.

Неотчуждаемые ЭУК, по сути, представляют собой настройки конкретной системы дистанционного обучения – в виде сконструированных с помощью встроенного инструментария тестов и загруженных файлов с лекциями. Такие ЭУК можно перенести в другую СДО только путем полного повторения процесса сборки курса, то есть практически для тиражирования курса требуется его создавать заново.

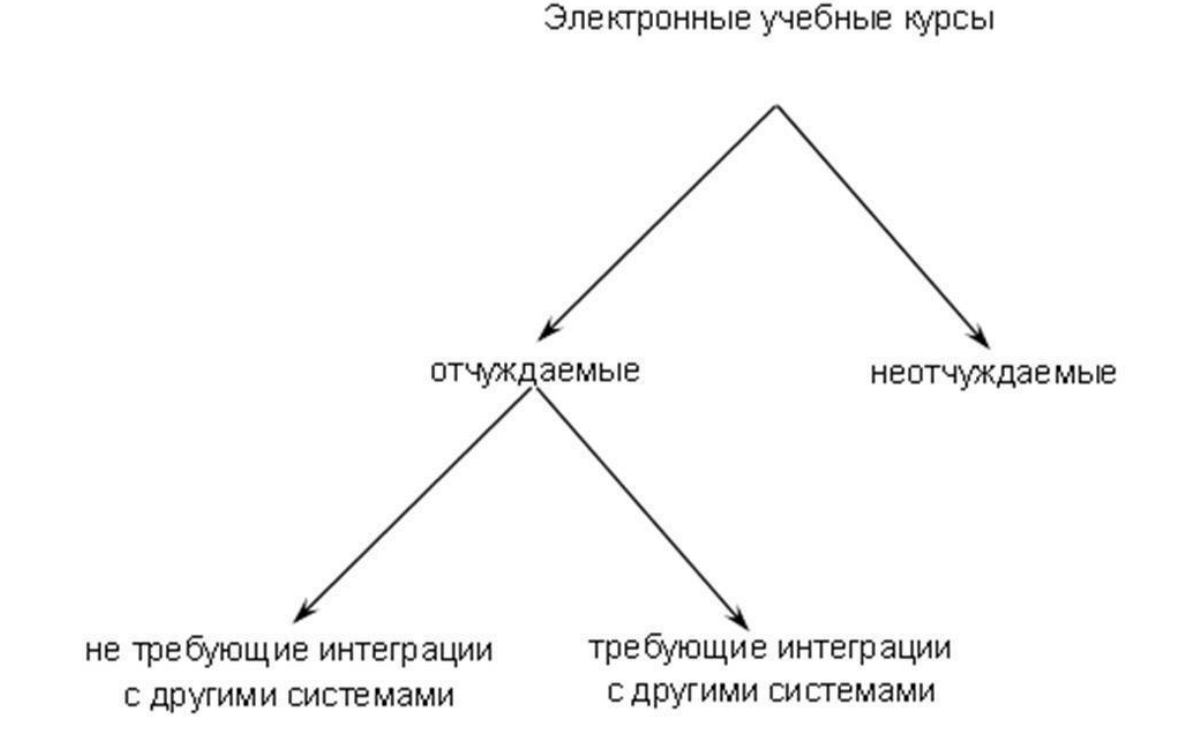

Рисунок 1. Классификация ЭУК по критерию передачи 3-м лицам

«Отчуждаемые» ЭУК, в свою очередь, можно разделить по критерию интеграции: на интегрируемые в системы дистанционного обучения и не требующие такой интеграции. Под категорией «интегрируемые» ЭУК в данном случае понимаются электронные учебные курсы, разработанные в одном из форматов, предполагающих их последующую загрузку в СДО. Доступ к таким курсам возможен только через конкретный экземпляр системы дистанционного обучения, а внутри самого электронного курса сохраняется неизменной внутренняя организация информации, пользовательский интерфейс, дизайн и логика прохождения обучения.

Интегрированный в систему дистанционного обучения электронный курс может транслировать информацию, необходимую для управления образовательным процессом – такую, как, например, время, затраченное на изучение конкретной темы, результаты выполнения практических заданий, набранные баллы в тестах и т.п. В этом состоит его огромное преимущество с точки зрения администрирования учебного процесса: возможность по нажатию одной кнопки в системе управления обучением видеть всю статистику обучения (по группам студентов, пройденным разделам, выполненным заданиям и т.д.).

Отчуждаемые ЭУК, не требующие интеграции в СДО могут представлять собой исполняемые файлы, запускаемые под управлением операционной системы на локальном компьютере или набор HTML-страниц с внутренними ссылками, открываемые в любом браузере также на локальном компьютере. В качестве наиболее распространённых примеров таких курсов можно привести всевозможные самоучители иностранным языкам, курсы обучения теории вождения и т.п., которые можно купить на CD или скачать на свой телефон или компьютер для изучения в дороге. Главное преимущество таких курсов – отсутствие необходимости поддерживать сетевое соединение в процессе работы с курсом, а значит большая доступность для выбора времени на его изучение.

Каждая категория электронных учебных курсов имеет свои достоинства и недостатки.

Бесспорным преимуществом отчуждаемых ЭУК по сравнению с неотчуждаемыми является возможность их передачи третьим лицам для тиражирования в образовательной деятельности без необходимости организации и управления образовательным процессом.

Материалы неотчуждаемых ЭУК при переносе их в новую систему управления обучением фактически требуют повторного конструирования курса из набора медиафайлов, текстов, настройки внутренних связей, правил, создания тестов и т.п..

Еще одним недостатком неотчуждаемых электронных учебных курсов является сложность в обеспечении охраны их как объектов авторского права, так как смысловое содержание ЭУК отчасти составляют настройки конкретной системы дистанционного обучения или встроенных в нее конструкторов элементов (шаблонов оформления, тестов, логики переходов, авторизации, и т.п.), право на которые весьма проблематично описать и отделить от прав на саму систему дистанционного обучения.

К достоинствам неотчуждаемых ЭУК следует отнести простоту их создания, сравнительно невысокие требования к квалификации разработчиков, низкую стоимость конечного продукта и, как следствие, большое распространение в России и за рубежом.

Интеграция отчуждаемых ЭУК с системами дистанционного обучения также имеет свои плюсы и минусы. К плюсам интеграции относятся, как уже было отмечено, возможность управления образовательным процессом изучения электронного курса, предоставляемые системой дистанционного обучения. Это и получение сводной картины успеваемости слушателей по курсу, и анализ наиболее распространенных ошибок, допускаемых учащимися при тестировании, и управление временем предоставления доступа к курсу и многое другое.

Но за любое преимущество, как известно, приходится расплачиваться: в данном случае, необходимостью поддержания сетевого соединения для изучения курса. Работа всех систем дистанционного обучения построена по архитектуре «клиент-сервер» и требует наличия высокоскоростного сетевого соединения между клиентскими (пользовательскими) компьютерами

и сервером, на котором установлена база данных СДО. Также на функционирование электронных курсов в такой системе большое влияние оказывает пропускная способность каналов связи, по которым осуществляется доступ учащегося к серверу системы дистанционного обучения. Особенно это ограничение актуально в случае наличия в составе ЭУК «тяжелых» мультимедийных материалов (видеозаписей, эмуляторов с трехмерной визуализацией и т.п.).

Электронные учебные курсы, работающие без интеграции с системами дистанционного обучения, вышеперечисленных минусов лишены. Они могут быть установлены на локальный компьютер пользователя и не требовать больше никаких коммуникаций для своей работы. Это делает такие курсы удобными ля изучения в поездках, в зонах с плохими каналами связи или полным их отсутствием, удобными для продажи и тиражирования, позволяют обеспечивать необходимый уровень защиты авторских прав и объектов, содержащих конфиденциальную информацию. Данный вид ЭУК также получил широкое распространение ввиду простоты и эффективности коммерческой модели распространения.

Также все электронные курсы, независимо от ранее определенного типа, можно разделить на 3 большие группы – по количеству используемых в информационном взаимодействии со слушателем каналов восприятия информации (см рис.2).

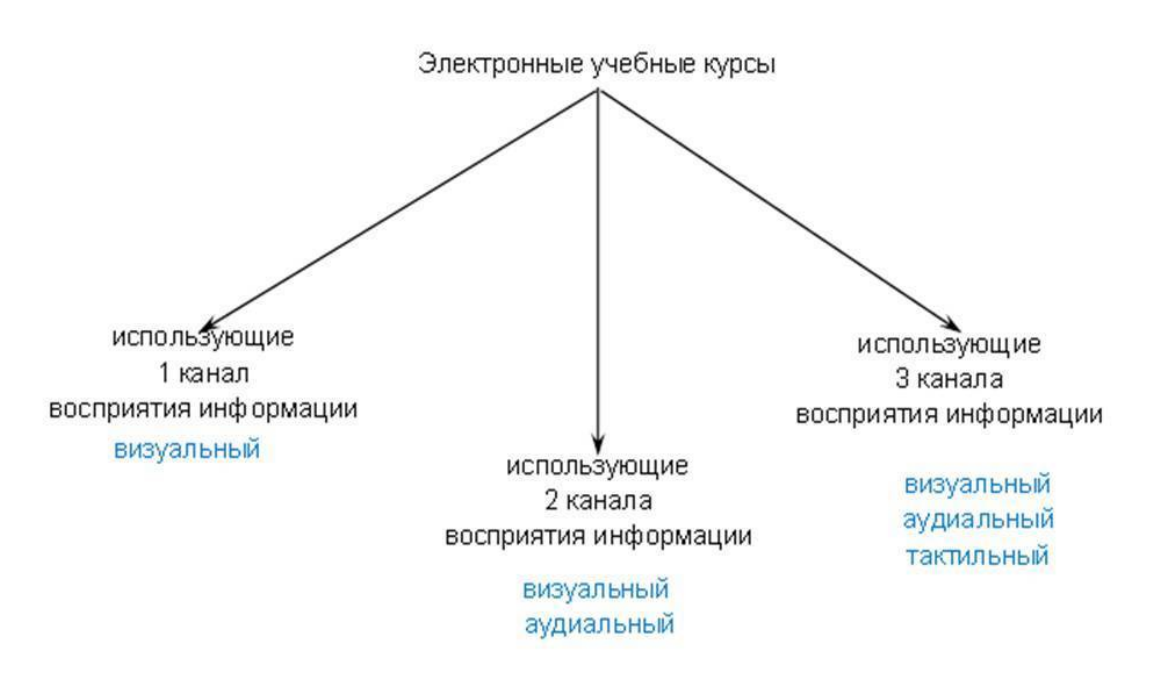

Рисунок 2. Виды ЭУК по количеству используемых каналов восприятия информации

Первую группу составляют курсы, использующие один (как правило визуальный) канал восприятия информации человеком. Такие электронные курсы, как правило, содержат тексты, рисунки, и инфографику с элементами навигации, для контроля знаний используются тесты. В отдельных случаях данный тип электронных учебных курсов может содержать даже интерактивные эмуляторы каких-либо процессов, позволяющие с их помощью выполнять практические или лабораторные работы, пояснять сущность сложных процессов и т.д.

Ко второй группе относятся электронные курсы, использующие два канала восприятия информации человеком – визуальный и аудиальный. По сравнению с первой группой, ЭУК из второй группы характеризуются наличием мультимедиа информации, позволяющей максимально приблизить изучение материала к традиционной очной форме обучения, при которой

визуальный ряд может укрепляться закадровым голосом. Комбинация двух каналов восприятия информации позволяет, например, сочетать аудиозапись лекции с опорным конспектом, или видеозапись изучаемого процесса с голосовыми объяснениями и т.п.

Третья группа электронных учебных курсов задействует три канала восприятия информации человеком – визуальный, аудиальный и тактильный. Это максимально возможное количество каналов восприятия для применения в коммуникациях, опосредованных компьютером, на сегодняшний день. Как правило, такие электронные курсы содержат в себе тренажеры, позволяющие сформировать тактильные навыки с помощью подключенного к компьютеру периферийного оборудования (различных джойстиков, манипуляторов, пультов управления, терминалов и т.п.). Типичным примером электронных учебных курсов, принадлежащих к третьей группе, является «Соло на клавиатуре» Владимира Шахиджаняна.

#### **Форматы электронных курсов**

<span id="page-11-0"></span>Наибольшее распространение в мире получили три формата представления электронных учебных курсов: AICC, SCORM и IMS, а также QTI – как наиболее популярный элемент IMS. В России можно сказать, что для создания электронных курсов набирает популярность формат электронных книг ePub, который в сочетании с QTI тестами также может быть использован при создании электронных учебных курсов.

**AICC** – Aviation Industry Computer-Based Training Committee Corporation ("Assignor"), самый первый стандарт электронного обучения. Его первая версия вышла в 1993 году. Изначально разрабатывался как стандарт СДО транснациональных предприятий авиационной отрасли. Благодаря своему стажу, данный стандарт поддерживается многими системами дистанционного обучения и средствами разработки электронных курсов. Текущее развитие стандарта происходит в области формализации взаимодействия систем управления обучением и систем создания учебных модулей, что в будущем позволит использовать значительное большее количество учебных курсов. Учебные курсы совместимые со стандартом могут использоваться любой совместимой системой дистанционного обучения независимо от того, кем, где и с помощью каких средств были созданы.

**SCORM** – Sharable Content Object Reference Model. Стандарт разрабатывается инициативной группой ADL (Advanced Distributed Learning) с 1997 года при поддержке министерства обороны США.

В январе 2004 года вышла первая редакция SCORM 1.3 (получившая обозначение SCORM 2004). В июле того же года вышла немного изменённая вторая редакция SCORM 2004. Позже в SCORM 1.3 были внесены ещё некоторые изменения: в октябре 2006 года вышла третья редакция, а в марте 2009 – четвёртая, самая популярная редакция стандарта – SCORM 2004.

**Tin Can API** – это улучшенная версия спецификации SCORM, которая позволяет обучающим системам общаться между собой путём отслеживания и записи учебных занятий всех видов. Информация об учебной деятельности сохраняется в специальную базу – хранилище учебных записей (англ. learning record store, LRS). LRS может являться как частью СДО, так и быть самостоятельной системой.

**CMI5** – это дальнейшее развитие формата SCORM, созданное Aviation Industry Computer Based Training Committee (AICC). Также его иногда называют «новым поколением» SCORM.

CMI5 является мостом между SCORM и Experience API (XAPI). SCORM фокусируется на курсах, инсталлированных в системах управления обучением (LMS). Спецификация xAPI реализует гибкий подход, который позволяет сохранять и отслеживать опыт обучения, осуществляемый за пределами LMS, сохраняя соответствующие данные в Learning Record Store (LRS) – хранилище учебных записей.

**IMS.** Стандарт IMS разработан и поддерживается IMS Global Learning Consortium Работа по его совершенствованию ведется с 1997 года. Он с самого начала создавался для применения в высших учебных заведениях, в отличие от других стандартов (AICC – авиационное транскоорпорации, SCORM – военные). Основные направления разработки IMS – метаданные, упаковка содержания, совместимость вопросов и тестов, а также управление содержанием.

Отличительной частью IMS является стандартизация способов описания тестовых заданий и результатов тестирования.

Этот раздел в стандарте называется **Question and Test Interoperability (QTI)** – унифицированные вопросы и тесты, и впервые появился в 2000 году.

QTI определяет стандартный формат для представления содержимого тестовых заданий, оценки и результатов, поддерживающего обмен материалами между авторскими системами, внутри систем, источниками резервного хранения и другими автоматизированными обучающими системами. Формат позволяет обмениваться материалами, гарантируя их неизменность и однозначную трактовку. Целью создания формата было обеспечение взаимодействия между системами дистанционного обучения.

Спецификация содержит модель данных, определяющую структуру вопросов, оценку и результаты вопросов вместе в формате XML данных. Чаще всего спецификация используется в части описания вопросов. В оценочной же части и части результатов спецификация используется много реже.

Данные о тестах в формате IMS QTI описываются на основе языка XML, корневым элементом которого является элемент questestinterop. Он представляет собой своеобразный контейнер для элементов: assessment (тест), section (тема, секция) и item (тестовое задание). Корневой элемент содержит один или несколько элементов assessment (тест), внутри тестов содержится одна или более тем и уже темы содержат задания теста.

**ePub**. Electronic Publication– открытый формат электронных версий книг с расширением .epub, разработанный Международным форумом по цифровым публикациям в 2007 году. Формат позволяет издателям производить и распространять цифровую публикацию в одном файле, обеспечивая совместимость между программным и аппаратным обеспечением, необходимым для воспроизведения цифровых книг и других публикаций с плавающей вёрсткой. Книга в формате epub представляет собой ZIP-архив, организованный в определенной структуре.

Как следует из описания, сам формат ePub не предназначен для создания электронных учебных курсов, но в последние годы появилась перспективная разработка отечественной системы образования в рамках проекта «РЭШ» (Российская электронная школа). Данная разработка позволила в файлы ePub имплементировать контейнеры, содержащие в себе QTI тесты, – для создания электронных уроков, обладающими всеми свойствами электронных учебных курсов. Отображение данного формата пока поддерживается только серверами Российской электронной школы. Но ввиду того, что в рамках проекта разработаны уже десятки тысяч электронных уроков по всем базовым предметам средней школы, развитие данной комбинации форматов в российской системе электронного обучения представляется весьма реалистичным.

#### Специализированные средства разработки электронных курсов

<span id="page-13-0"></span>По большому счету есть два основных способа создать электронный учебный курс: использовать специализированные средства разработки или заняться программированием напрямую.

Разработка ЭУК как специализированного программного обеспечения по всем канонам создания нового программного продукта на классических языках программирования - решение, безусловно, достойное глубокого уважения, но весьма трудоемкое.

| Торговое<br>название    | Свобода<br>пользова-<br>ния | Русскоязыч-<br>ный<br>интерфейс | Подд-ка<br>формата<br><b>SCORM</b> | Подд-ка<br>формат<br>a AICC | Подд-ка<br>формата<br>IMS | Компания -<br>производитель     |
|-------------------------|-----------------------------|---------------------------------|------------------------------------|-----------------------------|---------------------------|---------------------------------|
| Adobe<br>Captivate      | платно                      | нет                             | да                                 | да                          | нет                       | <b>ADOBE Systems</b><br>Inc.    |
| Adobe<br>Presenter      | платно                      | нет                             | да                                 | да                          | нет                       | <b>ADOBE Systems</b><br>Inc     |
| Articulate<br>Storyline | платно                      | нет                             | да                                 | да                          | нет                       | Articulate Global<br>Inc        |
| Articulate<br>Studio    | платно                      | нет                             | да                                 | да                          | нет                       | Articulate Global<br><b>Inc</b> |
| CourceLab               | платно                      | да                              | да                                 | да                          | нет                       | WebSoft                         |
| eAuthor                 | платно                      | да                              | да                                 | да                          | да                        | ГиперМетод                      |
| eXeLearning<br>(eXe)    | бесплатно                   | нет                             | да                                 | нет                         | да                        | Новая зеландия                  |
| iSpring Suite           | платно                      | да                              | да                                 | да                          | нет                       | iSpring                         |

Таблица 1. Перечень наиболее распространенных средств разработки электронных учебных курсов

Электронные учебные курсы в большинстве случаев - это в значительной степени типовой продукт, элементы которого хорошо поддаются стандартизации. Поэтому на рынке представлено большое количество специализированных средств разработки, призванных сделать процесс создания ЭУК менее трудоемким за счет автоматизации наиболее распространенных операций при создании электронных учебных курсов - создании шаблонов оформления, кнопок, всплывающих окон, проигрывания мультимедиа, сопоставления ответов и т.п..

В таблице 1 перечислены наиболее распространенные средства разработки ЭУК. Помимо вышеперечисленных, существует еще множество систем разработки электронных обучающих курсов, созданных для конструирования курсов под конкретную СДО, но их востребованность постепенно снижается. Это обусловлено с одной стороны - развитием совместимости СДО с основными стандартами ЭУК, а с другой - вытеснением средств разработки курсов с наиболее развитым пользовательским функционалом своих менее успешных конкурентов.

#### **Учебно-методический план ЭУК**

<span id="page-14-0"></span>В общем случае учебно-методический план раскрывает технологию изучения курса: определяет последовательность изучения материала и количество необходимого для этого времени.

По форме представления учебно-методический план – это таблица, в которой сопоставлены разделы курса (его информационно-тематические составляющие) соответствующим формам обучения, с указанием нормативной длительности изучения каждого раздела (темы) в конкретной форме обучения.

Под формами обучения понимаются лекционные занятия (в том числе в электронном формате), практические и лабораторные работы, самостоятельная работа, выполнение контрольных тестов и т.п. Набор учебных форм для реализации в составе ЭУК может быть весьма разнообразен, но всегда подбирается индивидуально – в зависимости от специфики конкретного курса. Как правило, учебно-методический план составляется совместно методистом и автором материалов курса. Многолетняя практика создания электронных учебных курсов показывает, что наибольшее распространение получили два основных подхода к созданию УМП.

Первый подход заключается в том, что первоначально выявляются образовательные потребности в определенной области, в которой предполагается создать ЭУК, определяется целевая аудитория курса, формулируются профессиональные компетенции, которые должен развить ЭУК. Исходя из этого, создается структура курса в виде последовательности тем, объединенных в разделы. При этом по каждому разделу и теме определяются развиваемые с их помощью знания, умения, навыки. Далее формируется учебно-методических план, в котором структура курса сопоставляется с необходимыми для приобретения соответствующих компетенций формами обучения и его продолжительностью. На основании учебно-методического плана создается (или подбирается) авторский материал. Затем осуществляется переход к фазе непосредственно производства ЭУК (написание сценариев, отрисовка интерфейсов, верстка, программирование и т.д.). Данный подход является наиболее академически верным, т.к. научно переводит образовательные потребности в структуру будущего курса. Однако, опыт разработки ЭУК показывает, что создание учебно-методического плана не всегда вписывается в указанную схему. Поэтому свое право на жизнь имеет и широко используется на практике второй подход, суть которого описана ниже.

Второй подход к созданию учебно-методического плана характерен для курсов, отправной точкой создания которых является уже существующий авторский материал (например, научно-популярная книга или методическое пособие по изучению конкретной учебной дисциплины). В таких случаях учебно-методический план создается путем распределения исходного материала по разделам и определении методистом совместно с автором времени и форм обучения по каждому разделу, необходимых для достижения целей курса.

Таким образом, независимо от выбранного подхода, учебно-методический план в любом случае оказывается подчиненным достижению образовательных целей курса с учетом особенностей восприятия целевой аудитории, для которой проводится обучение.

Пример учебно-методического плана курса представлен в таблице 2.

В строках таблицы УМП указано время изучение каждой темы, в столбцах – соответствующие формы обучения. По умолчанию время обучения исчисляется в академических часах. Длительность академического часа принимается равной 45 минутам (если не указано иное).

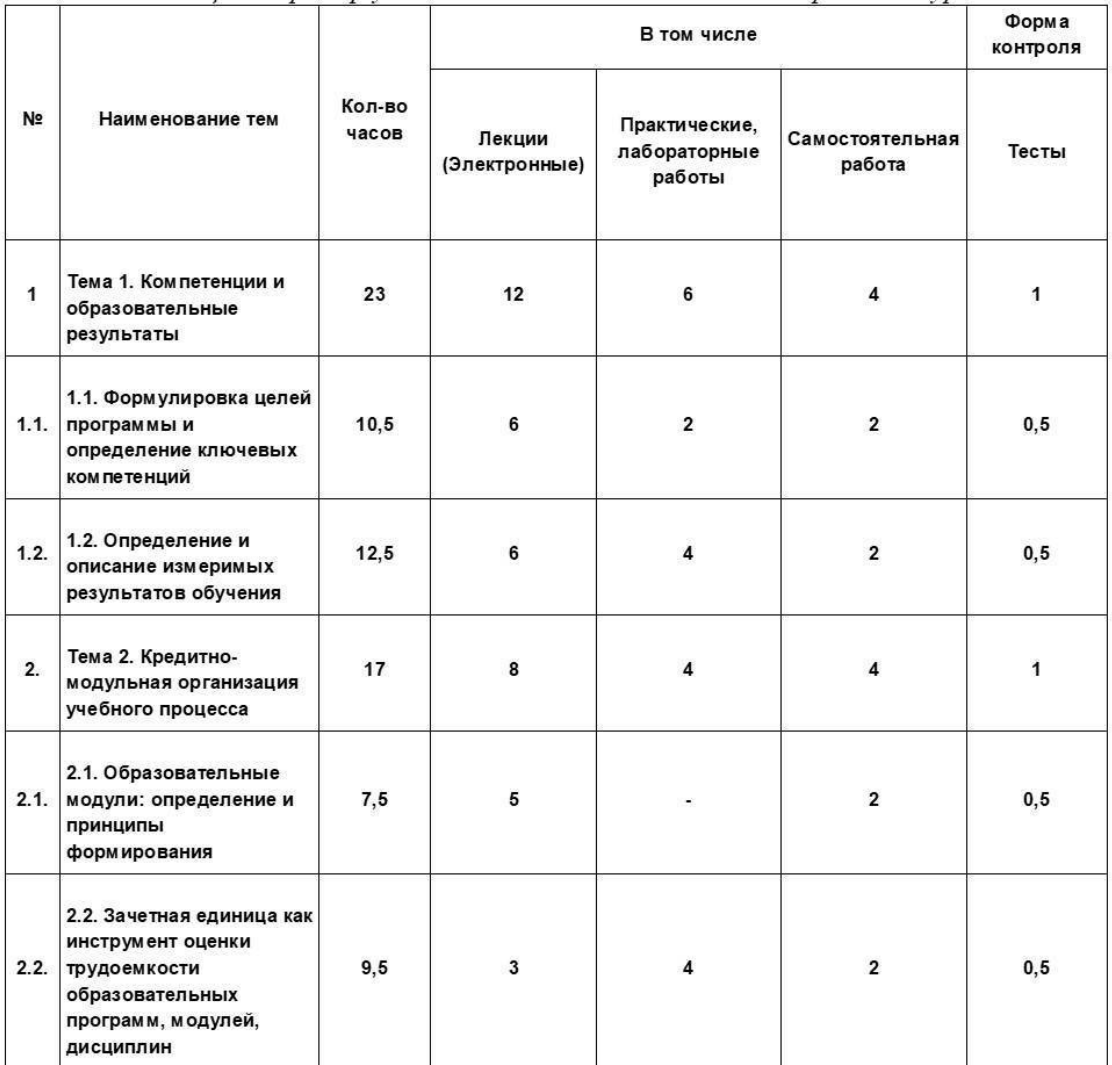

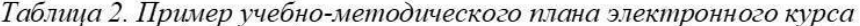

В представленном примере УМП разработан для курса, который не предполагает тьюторского сопровождения учебного процесса – то есть слушатель изучает материалы курса, взаимодействуя исключительно с компьютером. Для курсов в электронном формате, которые предполагают сопровождение преподавателем, количество форм обучения может быть значительно больше. Среди них следует отметить такую популярную форму сетевого учебного взаимодействия как вебинар. Также не следует пренебрегать методическими возможностями форумов – для обмена и закрепления накопленного опыта внутри учебной группы. К доступным формам контроля присоединяются всевозможные практические задания, проверяемые преподавателем, коллоквиумы в режиме видеоконференций и т.д.

Одновременно с созданием учебно-методического плана задаются критерии успешности изучения курса. Под критериями успешности понимают количественные значения измеримых показателей. То есть, если в целях курса заявлено удовлетворение образовательной потребности в приобретении определенного знания или навыка, то методист в процессе формирования УМП, должен также определить один или несколько параметров, характеризующих приобретение данного знания или навыка и сопоставить его изучаемым разделам и формам обучения.

Ввиду того, что данный аспект деятельности трудно поддается формализации, на помощь приходит балльно-количественная система показателей, с помощью которых можно условно смоделировать условный вес того или иного элемента учебно-методического плана в достижении целей курса. Например, начислять баллы за каждый час просмотра видеолекций или полностью прослушанный и пролистанный теоретический раздел, сопоставлять удельные веса практических занятий и контрольных тестов – в зависимости от степени отражения полученных в них результатов достижению общих образовательных целей курса, ранжировать внутри тестов количество набранных баллов в зависимости от сложности вопроса или выбранного варианта ответа и т.д.

Также следует определить минимальный интегральный уровень оценки по всем темам и формам обучения, свидетельствующий о достижении целевых образовательных результатов курса – так называемый «проходной балл», при достижении которого курс считается пройденным успешно. Данная информация, как правило, указывается в приложении к УПМ или в сценарии создания электронного курса.

#### **Законодательство РФ в области электронного обучения**

<span id="page-17-0"></span>Основными законодательными актами, регулирующими электронные формы обучения, а также использование средств информационных и коммуникационных технологий в образовательном процессе на федеральном уровне в Российской Федерации, являются:

• ФЗ № 273 «Об образовании в Российской Федерации» от 29.12.12;

• ФЗ № 149 «Об информации, информационных технологиях и о защите информации» от 27.07.06;

• ФЗ № 152 «О защите персональных данных» от 27.07.06;

• ФЗ № 63 «Об электронной подписи» от 06.04.11;

• ФЗ № 78 «О библиотечном деле» от 29.12.94;

• ФЗ  $N<sub>2</sub>$  77 «Об обязательном экземпляре документов» от 29.12.94;

• ФЗ  $N<sub>2</sub>$  184 «О техническом регулировании» от 27.12.02;

• ФЗ № 436 «О защите детей от информации, причиняющей вред их здоровью и развитию» от 29.12.10;

• Гражданский кодекс Российской Федерации.

Следующий по уровню блок нормативных правовых актов – это документы федеральной исполнительной власти:

• концепции и стратегии, утвержденные актами президента РФ и правительства РФ;

• государственные программы, утвержденные правительством РФ;

• нормативные правовые акты Минобрнауки России, Минкомсвязи России, других министерств и ведомств;

• ГОСТы в рамках системы добровольной сертификации;

• СанПиНы для различных уровней образования и типов образовательных организаций.

Несмотря на пугающее количество и сложность иерархии регулирующих документов в их основе лежат вполне понятные принципы, знание которых поможет Вам вовремя сориентироваться и обратиться к нужному источнику:

• информация может причинить вред – прямой или косвенный, материальный или моральный;

• значительная часть образовательной информации, в том числе в электронном виде, – это объект права. Использовать ее можно в соответствии с действующим законодательством и требованиями правообладателей;

• неправильное применение средств ИКТ в образовательном процессе может оказывать негативное влияние на здоровье (как физическое, так и психическое);

• образовательная деятельность и коммуникационная деятельность в Российской Федерации регулируется профильными министерствами и ведомствами.

Ввиду того, что использование информационных и коммуникационных технологий в образовательной среде учебного заведения многократно повышают вероятность обнаружения «несанкционированных» заимствований материалов (проще говоря, плагиата) по сравнению с классической формой преподавания – работой голосом или мелом у доски, рассмотрение нюансов авторского права приобретает особую актуальность.

#### **Авторское право**

<span id="page-18-0"></span>Исходные научные материалы, на основании которых создается учебный курс, называют «Авторскими материалами». При этом они могут быть созданы как одним автором, так и несколькими людьми в соавторстве.

#### **Конец ознакомительного фрагмента.**

<span id="page-19-0"></span>Текст предоставлен ООО «ЛитРес».

Прочитайте эту книгу целиком, [купив полную легальную версию](https://www.litres.ru/oleg-vadimovich-mereckov/sozdanie-elektronnogo-kursa-svoimi-rukami/) на ЛитРес.

Безопасно оплатить книгу можно банковской картой Visa, MasterCard, Maestro, со счета мобильного телефона, с платежного терминала, в салоне МТС или Связной, через PayPal, WebMoney, Яндекс.Деньги, QIWI Кошелек, бонусными картами или другим удобным Вам способом.